## **Rechnung per EC | Arbeitsablauf, EC Terminal**

## Rechnung über eine EC Zahlung bezahlen

Eine offene Rechnung eines Kunden kann über eine EC Buchung bezahlt werden.

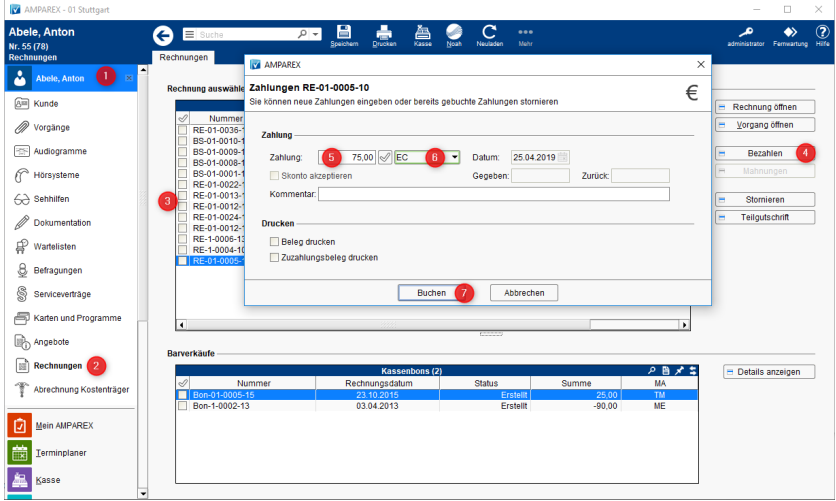

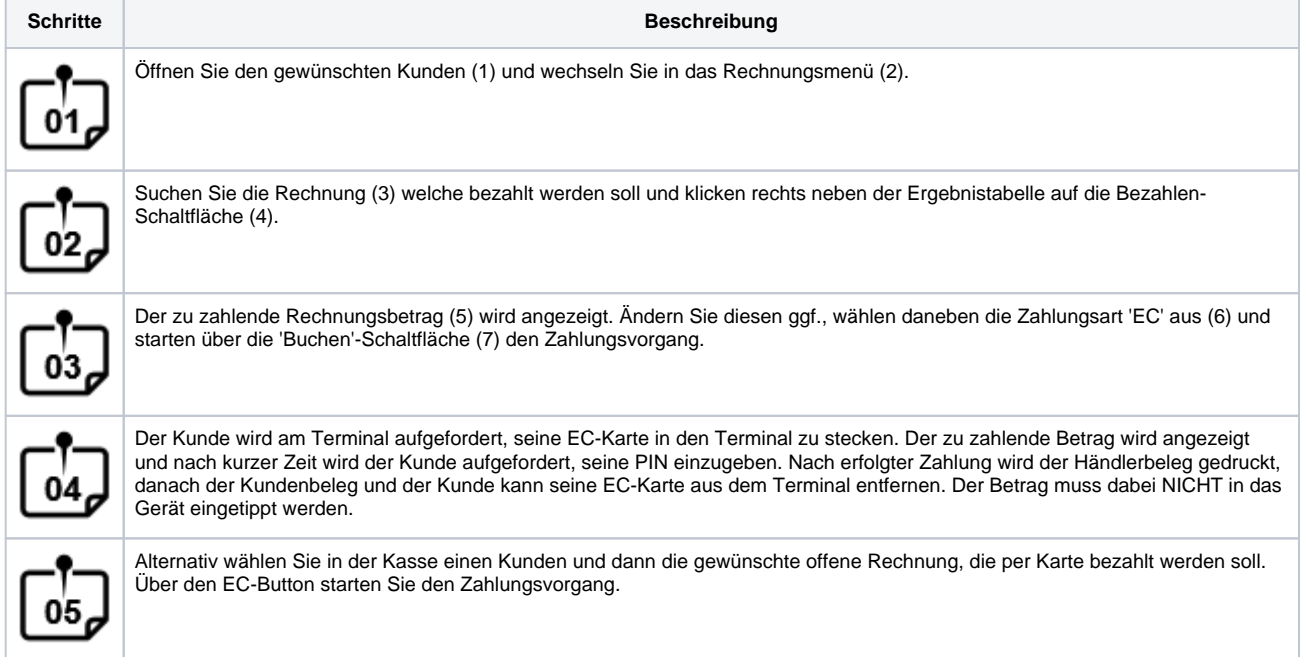